## **Versandarten-Mapping**

Damit bei der Vorgangsstatus-Synchronisation zu eBay / Magento / Modified der korrekt Versanddienstleister - gerade wichtig für die Sendungsverfolgung - übergeben werden kann, muss hier für jede verwendete Versandart aus der Warenwirtschaft eine passende von eBay hinterlegt werden. Beide Listen der Versandarten werden automatisch von der Middleware bezogen.

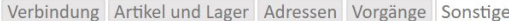

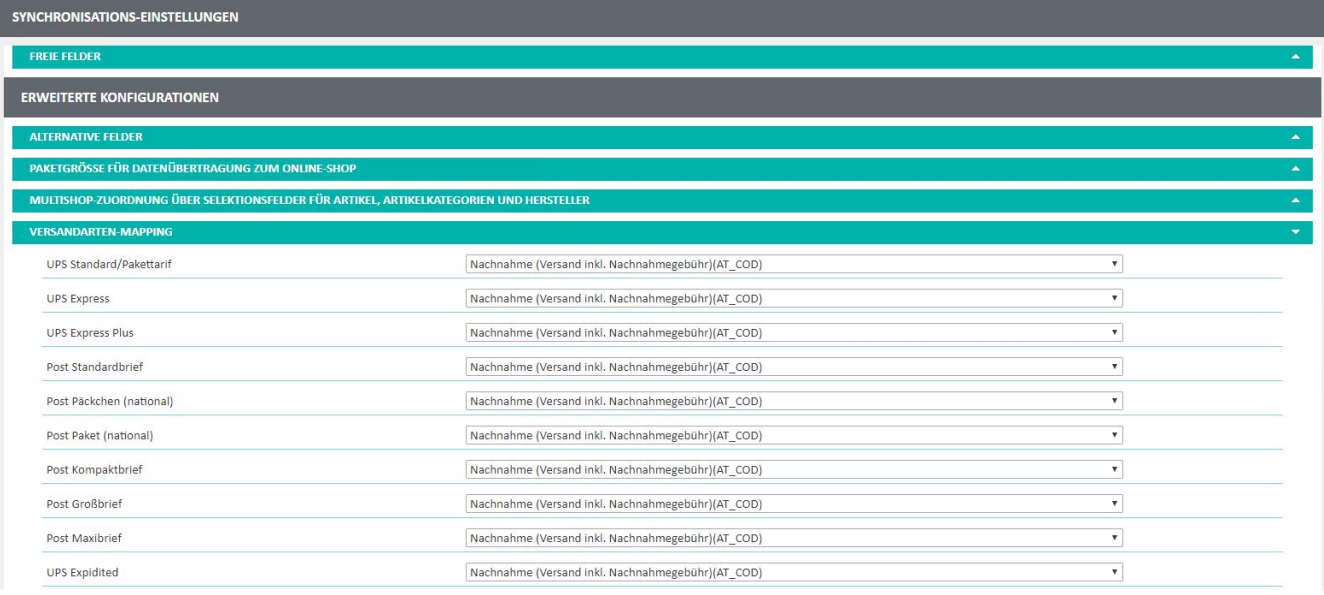

Die Liste seitens eBay beinhaltet alle möglichen Versandarten weltweit.

Hier ist einfach darauf zu achten, dass in dem eingeklammerten Teil "DE\_x" steht, damit es sich um eine Versandart aus Deutschland handelt.